## How To: Scan Double Sided and/or Omit Blank Page(s) Automatically

Prepare your papers ready to scan

## Choose Scan Button on the MFP

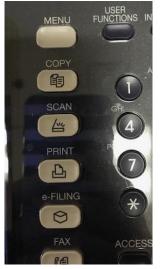

Enter the destination (As a file to your ImageNow drive or select/type address if sending to an email)

| WE SCAN                                                                        | 2 | e-FLNG                                                                                                    | FILE | E-MAL | 🏷 USB       |   | ала 🛄 жыл<br>теат 💼 есо |
|--------------------------------------------------------------------------------|---|----------------------------------------------------------------------------------------------------|------|-------|-------------|---|-------------------------|
| Co masery                                                                      | 3 | ME OPAN                                                                                                    |      |       | -           |   | a 🛃 Auto                |
|                                                                                |   | a state of the state of the sta |      |       |             | S | CAN SETTING             |
|                                                                                |   |                                                                                                    |      |       |             | - |                         |
|                                                                                |   |                                                                                                    |      |       |             |   |                         |
| Destination File Name File Format   1 Immedel@worcesteredu DOC060517 PDF Multi |   |                                                                                                    |      |       | 100 Colores |   |                         |

Choose the 'SCAN SETTING' button (behind this button are 1 or 2 choices you will need to make)

If you just want to double side scan sheets that have text on every page **SELECT** the button that says **Single** (bonus...you can also choose to scan in color on this screen)

| SCAN<br>SCAN SETTI | NG         | SETTINGS  | TEMPLATE         | ši ?<br>?                                                                                                    |
|--------------------|------------|-----------|------------------|----------------------------------------------------------------------------------------------------|
| Press OK or CA     | VCEL       |           |                  |                                                                                                    |
| COLOR MODE         | RESOLUTION |           | T A D            |                                                                                                    |
| BLACK              | 600dpi     | TEXT      | A⇔A              |                                                                                                    |
| GRAY SCA           | LE 400dpi  |           | ROTATION         |                                                                                                    |
|                    | 300dpi     | - HOULE   | -                | 1/4                                                                                                    |
| FULL COLO          | 200dpi     | SINGLE    | AUTO             | 4                                                                                                    |
| AUTO COL           | 0R 150dpi  |           |                  |                                                                                                    |
|                    | 100dpi     | SIDED SCA | ORIGINAL<br>SIZE | ~                                                                                                    |
|                    |            |           |                  | and the second second s |
|                    |            |           | CANCEL           | ж                                                                                                    |
|                    |            |           | 15.05            | SUATOR                                                                                                    |

- Here you can toggle **Single** sided OR
- BOOK (double sided pages turn like a side-bound book) OR
- Tablet (pages turn like a steno pad top-bound book) -
  - Choose OK when done with your selection

| SCAN                  | SETTINGS | TEMPLATE |      |
|-----------------------|----------|----------|------|
| SINGLE / 2-SIDED SCAN |          |          |      |
|                       |          |          |      |
|                       |          |          |      |
| SNGLE                 | BOOK     | ТА       | BLET |
|                       |          | -        |      |
|                       |          |          |      |
|                       |          | GANGEL   | ок   |

- If you also would like to **OMIT BLANK PAGE(s)** you will see on the right that there you are on page 1 of 4 of the option list here **CHOOSE** the down arrow to get to the next page of options

Toggle "OMIT BLANK PAGE" On or Off as you wish - Click OK until you get back to the main screen

| SCAN<br>SCAN SETTING |                 | SETTINGS . | TEMPLATE |    |
|----------------------|-----------------|------------|----------|----|
| Press OK or CANCEL   | CHIT D ANY DAGS | OUTSIDE    | CDARE    |    |
| COMPRESS             | OMIT BLANK PAGE | UUTSIDE    | ON       | _  |
| LOW                  | ON              |            | OFF      |    |
| ME                   | OFF             | RANGE      |          | 2  |
| HIGH                 |                 | Ц          | -        |    |
|                      |                 |            | - 1      | ~  |
|                      |                 |            | CANGEL   | OK |

You are ready to Scan –destination is selected, double sided is chosen the way you prefer and blank pages (if any) will be omitted.

Questions? Let me know!!